- : PENENTUAN RUTE TERPENDEK JALAN DAN 1. Judul Penelitian LOKASI PARIWISATA DI KOTA SURAKARTA MENGGUNAKAN ALGORITMA DIJKSTRA DAN **W.A.P PADA HANDPHONE**
- 2. Ketua Peneliti
	- a. Nama Lengkap : Siti Nandiroh., S.T., M.Eng
	- b. Jenis Kelamin : Perempuan
	- c. NIK  $: 100.973$
	- d. Jabatan fungsional : Asisten Ahli
	- e. Jabatan Struktural :-
	- f. Bidang Keahlian : Desain produk dan Komputer Teknik
	- g. Fakultas/Jurusan : Teknik/Industri
	- h. Perguruan Tinggi : Universitas Muhammadiyah Surakarta (UMS)
	- i. Tim Peneliti

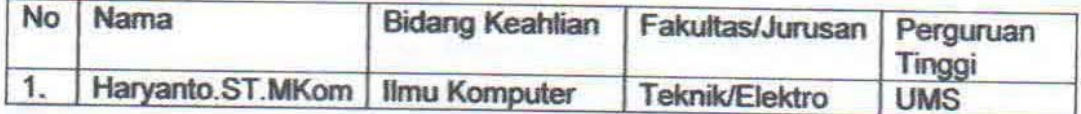

- 3. Pendanaan dan Jangka Waktu Penelitian
	- a. Jangka waktu penelitian yang diusulkan : 2 tahun
	- b. Biaya yang disetujui tahun 2009
	- c. Biaya yang disetujui tahun 2010
- : Rp. 42.500.000,00
- : Rp. 28.700.000,00

Surakarta, 28 Oktober 2010

Ketua Peneliti.

Siti Nandiroh., S.T., MT NIK.100.973

Menyetujui etua Lembaga Penelitian

Dr. Harun Joko Prayitno NIP 132 049 998

is Riyanto., M.T. **NIK. 483** 

Dekan Fakultas Teknik

Mengetahui.

# DAFTAR ISI

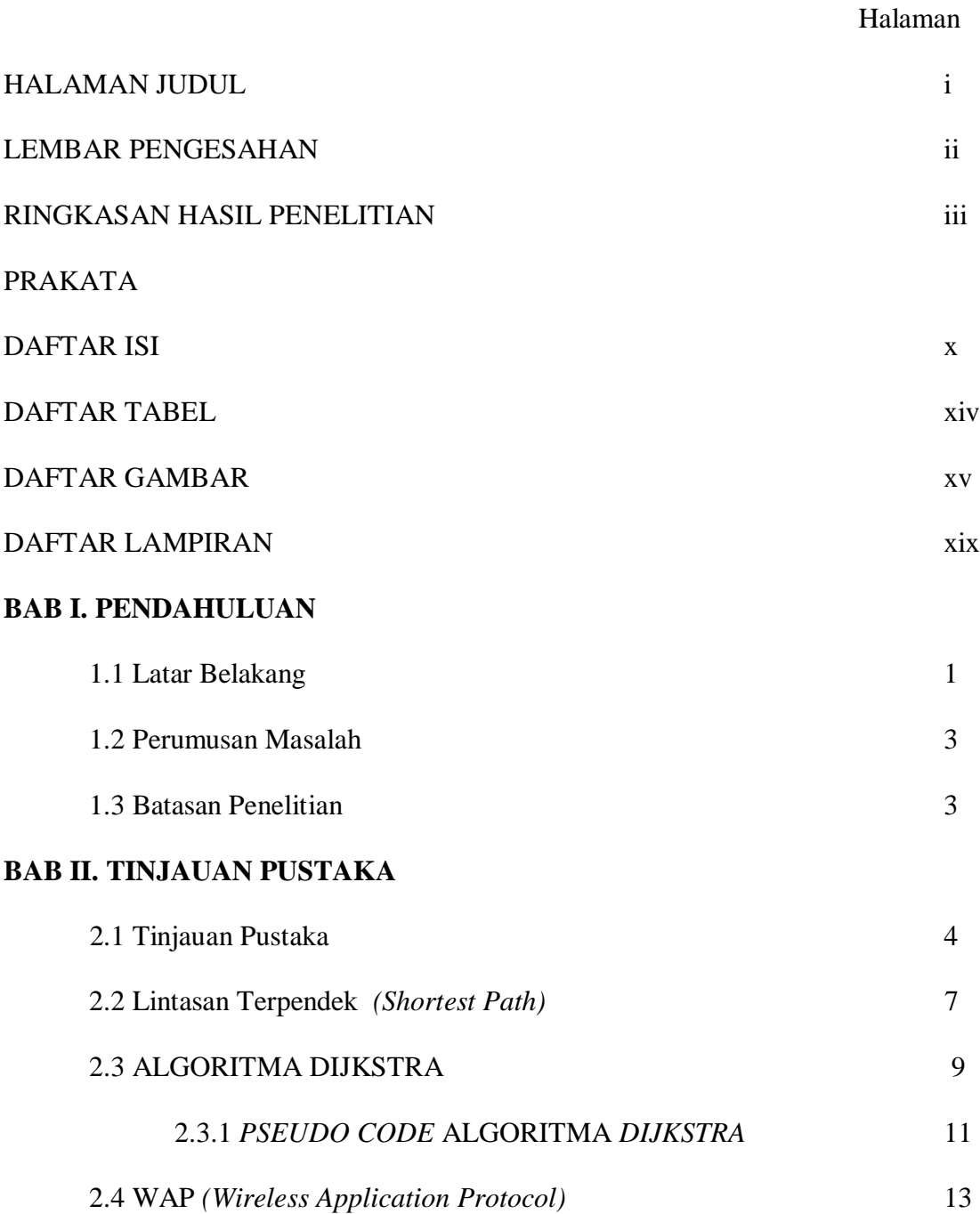

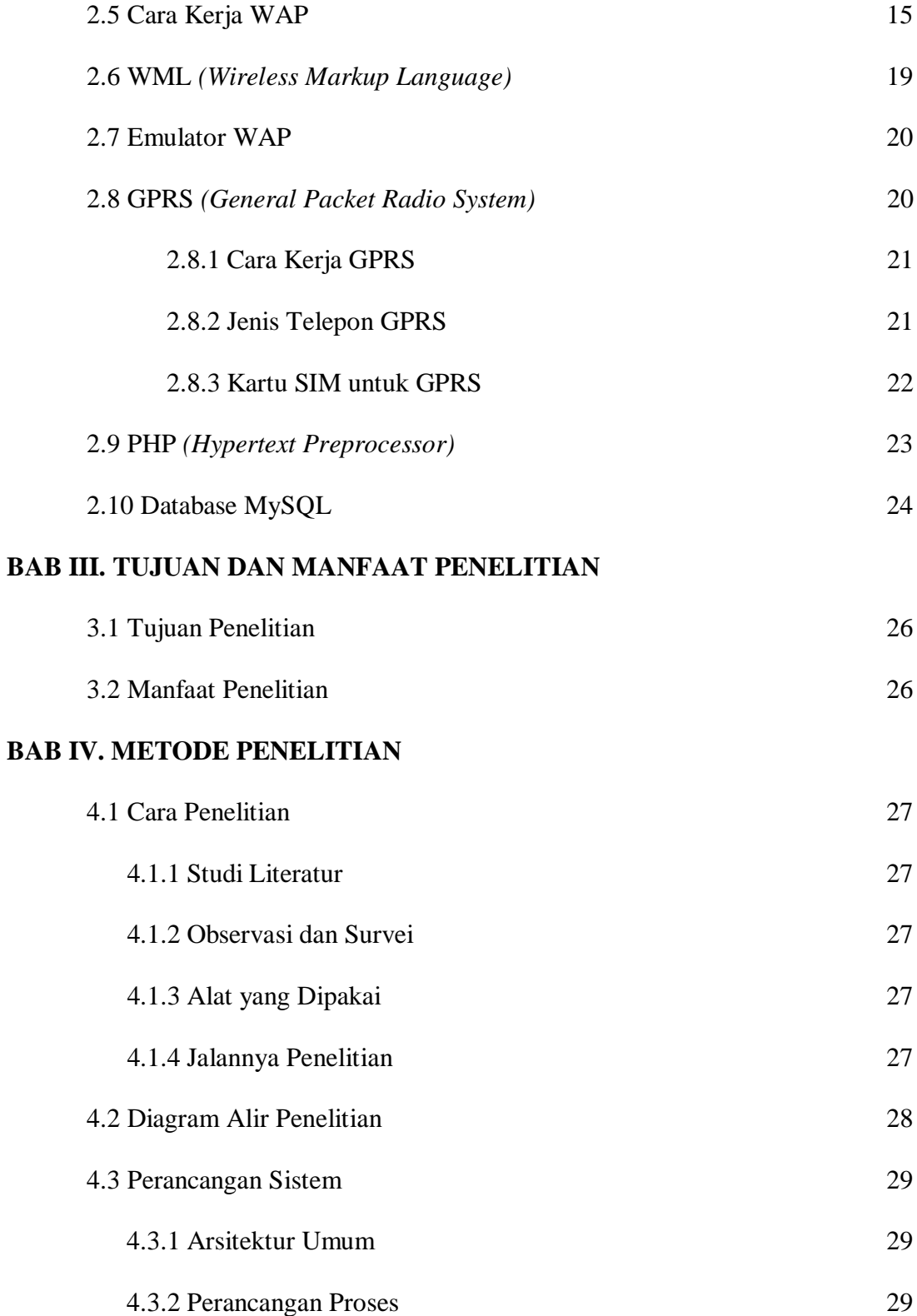

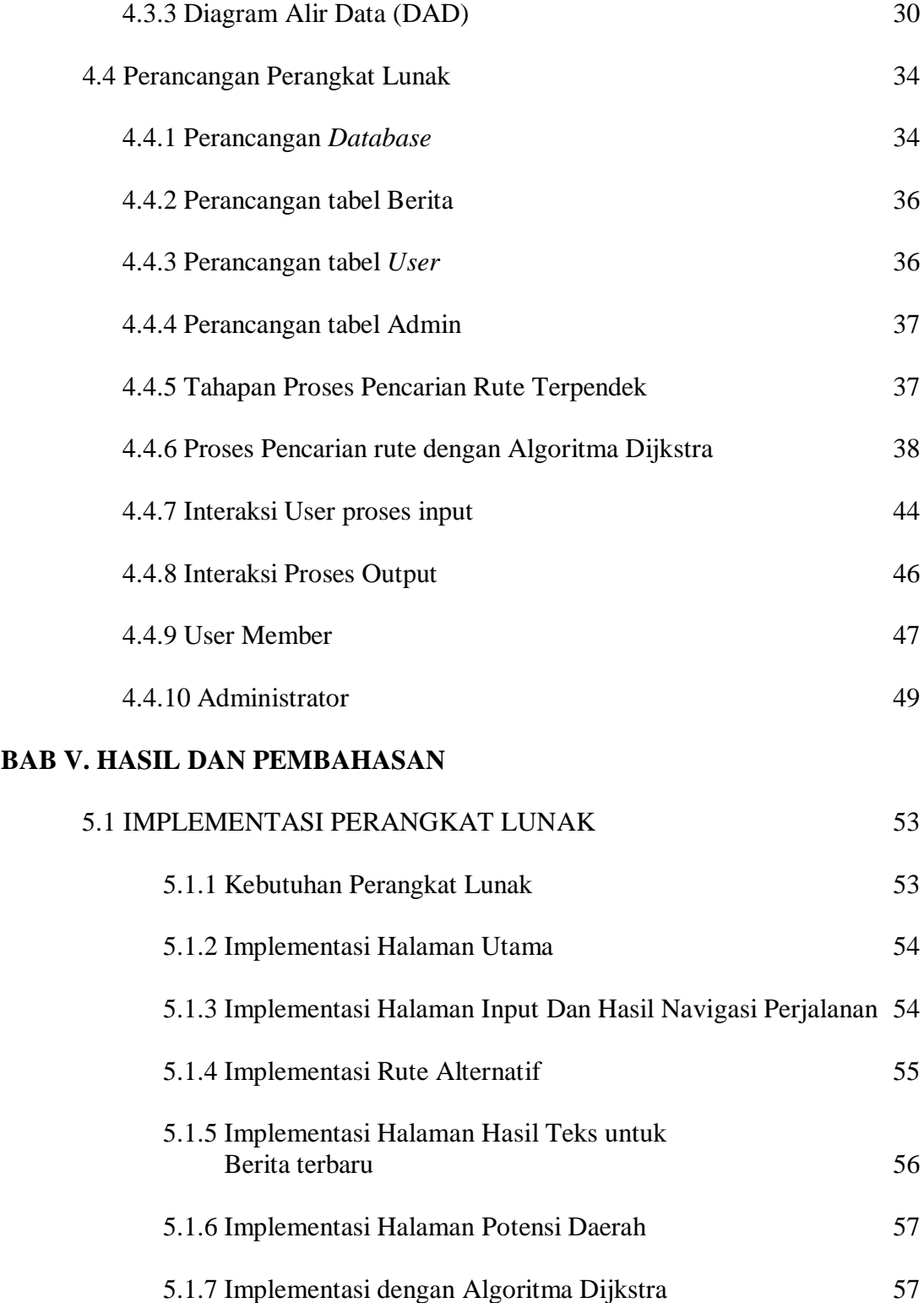

### **BAB VI. KESIMPULAN DAN SARAN**

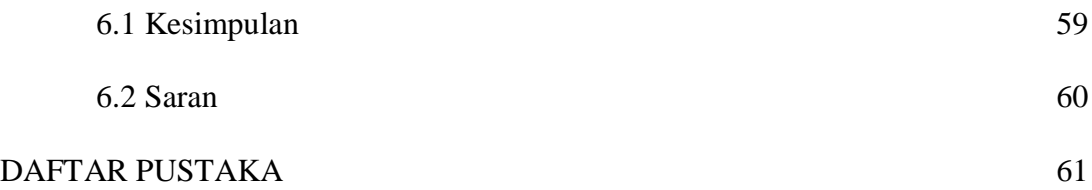

LAMPIRAN

## DAFTAR TABEL

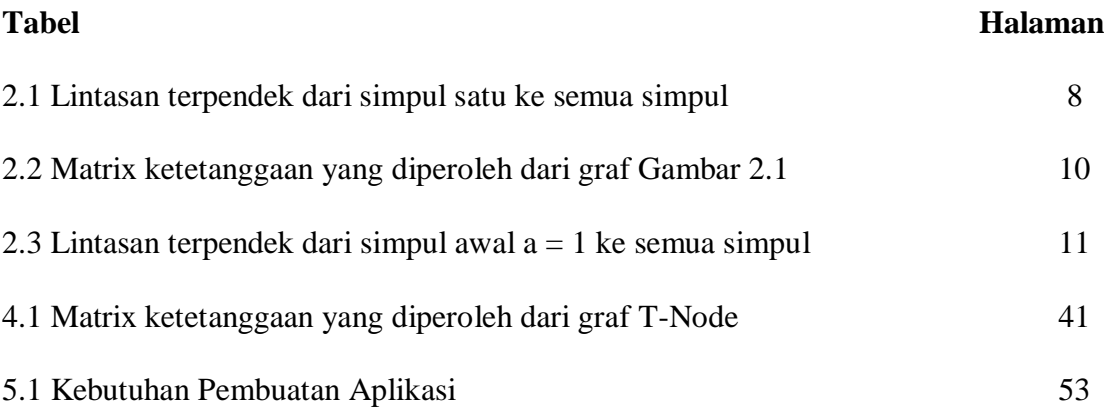

## DAFTAR GAMBAR

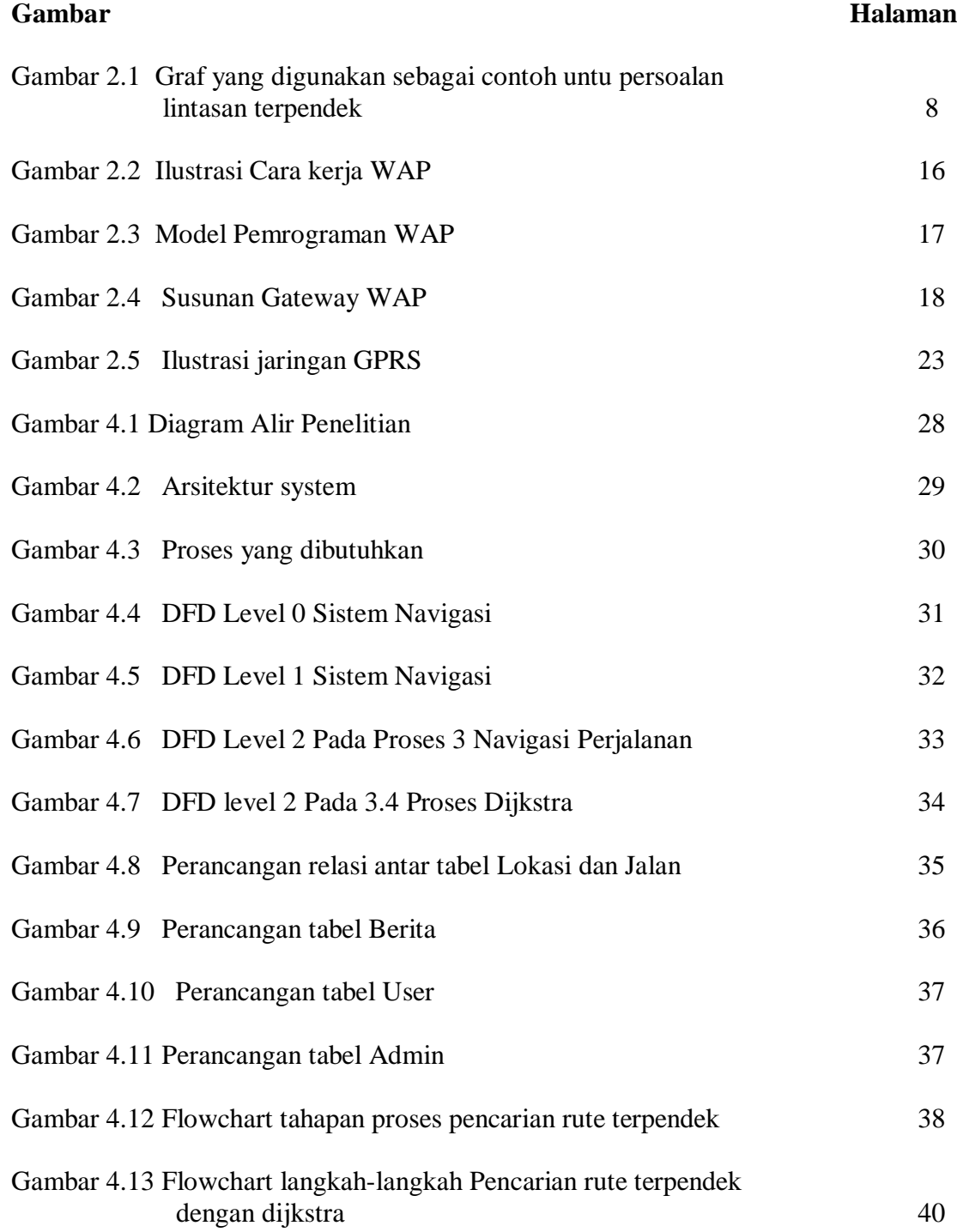

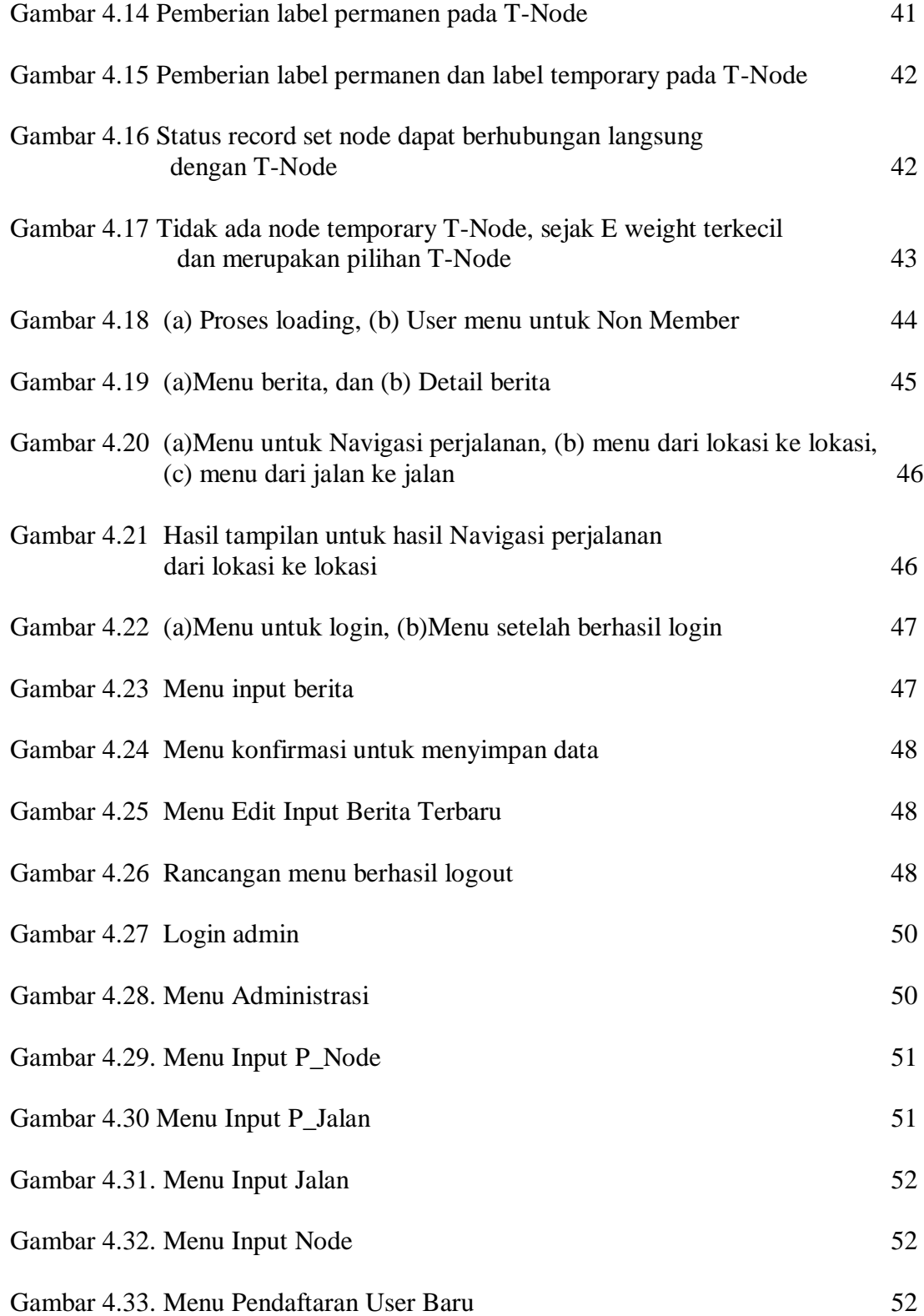

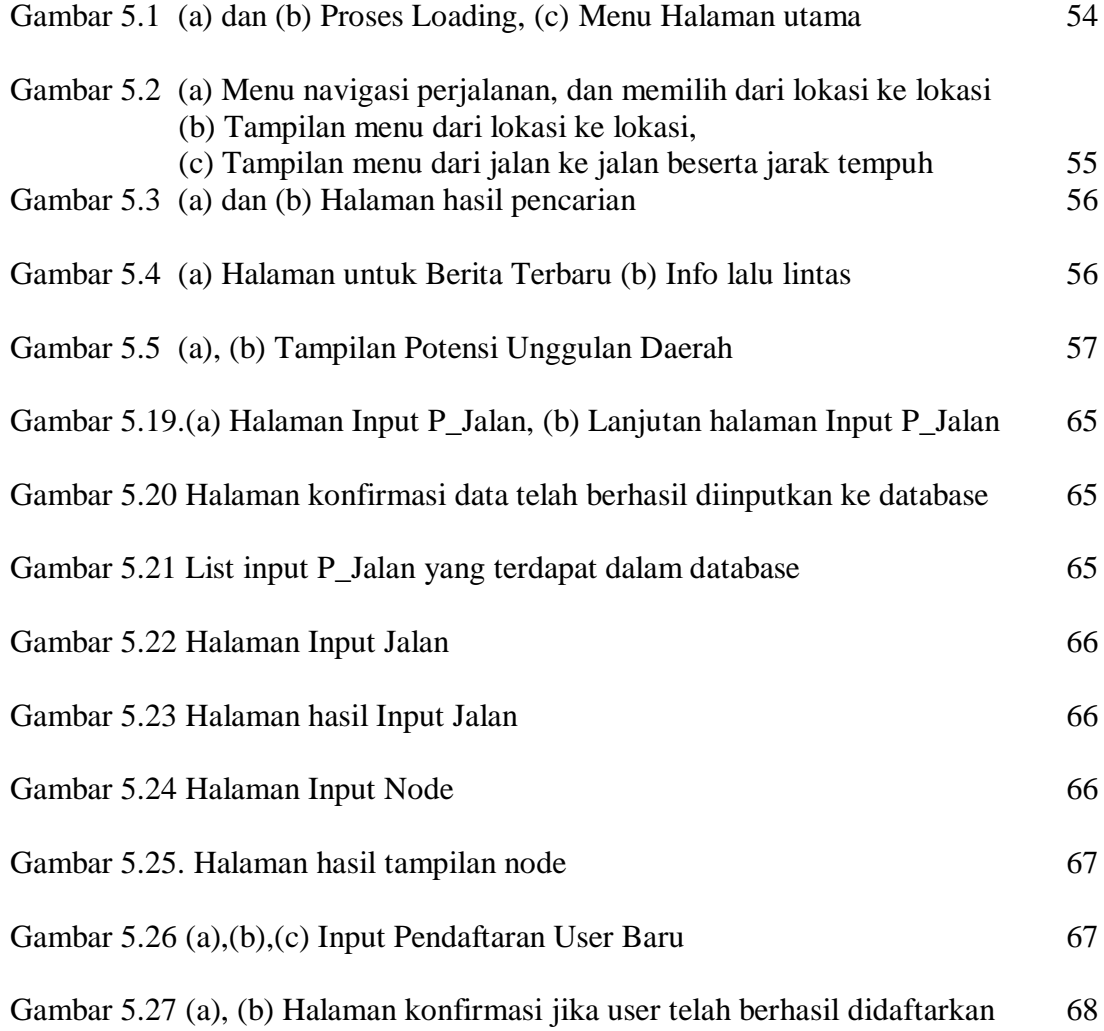

### DAFTAR LAMPIRAN

#### Lampiran

- 1. Index.wml
- 2. Navigasi.wml
- 3. Input berita.wml
- 4. inputberita.php
- 5. berita\_tampil.php
- 6. detail\_inputberita.php
- 7. berita\_detailtampil.php
- 8. user\_login.wml
- 9. user\_logincek.php
- 10. user\_loginok.php
- 11. user\_logout.php
- 12. navigasi.wml
- 13. lokasikelokasi.wml
- 14. jarak2a.php
- 15. jalan.php
- 16. user\_adminlogin.wml
- 17. user\_adminlogincek.php
- 18. user\_adminloginok.php
- 19. user\_adminlogout.php
- 20. tambah\_p\_node.wml
- 21. input\_p\_node.php
- 22. tampil\_p\_node.php
- 23. user\_adminmenu.wml
- 24. Data Jalan
- B. Potensi Daerah